# Distance Learning Policy

*Due to the extended school closure as a result of the Covid-19 (Coronavirus) pandemic, Douglas Rochestown Educate Together National School (ETNS) has formulated this Distance Learning Policy.*

#### **Contents**

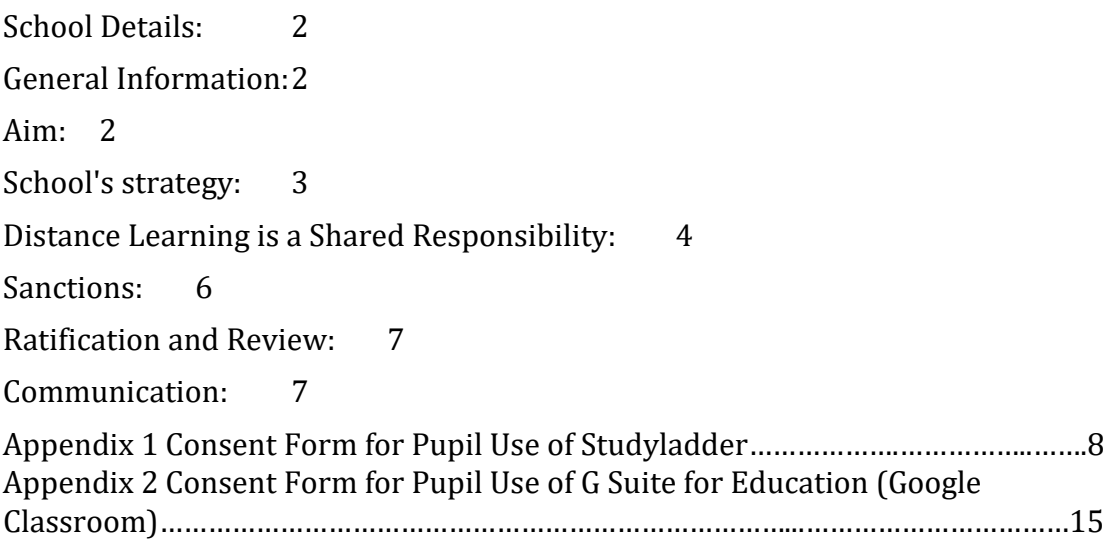

# **School Details:**

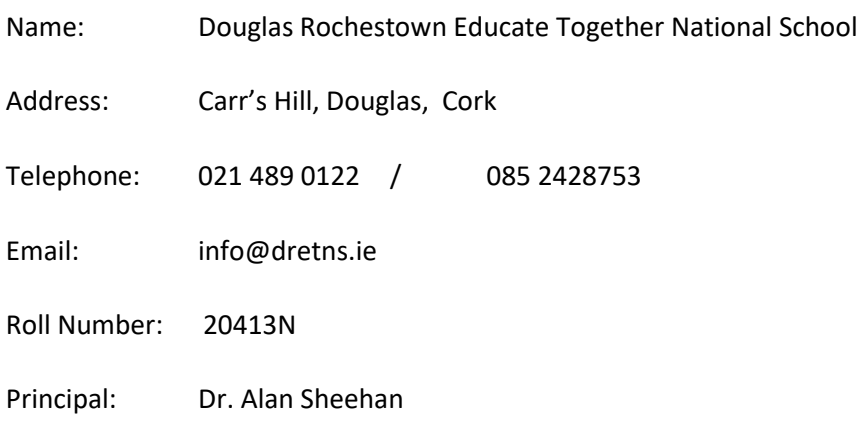

The school premises consist of the area within the school boundaries/fence at Carr's Hill. School start/end times are as follows:

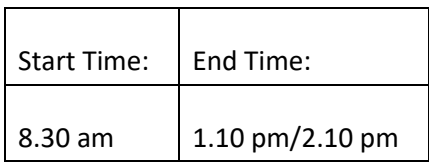

The school doors open at 8.20am. The school provides supervision of pupils within the school grounds only from 8.20am – 1.20pm for Junior and Senior Infants and from 8.20am – 2.20 pm for all other Classes. Please note that no responsibility is accepted for anyone in the areas outside the school fencing. Please also note that no responsibility is accepted for pupils arriving before 8.20am or for supervising pupils after 1.20pm/2.20pm.

# **General Information:**

Douglas Rochestown ETNS is under the patronage of Educate Together. It is based on four key principles: Child-centered, Co-educational, Democratic and Equality-based.

Douglas Rochestown ETNS follows the curricular programmes prescribed by the Department of Education and Science, which may be amended from time to time, in accordance with Sections 9 and 30 of the Education Act (1998).

# **Aim**

The aim of this Distance Learning Policy is to ensure that pupils will benefit from distance learning opportunities offered by the school in a safe and effective manner. This policy is especially cognisant of the use of digital platforms that are an important part of distance

learning. It also aims to ensure that the privacy and professionalism of the teaching staff is respected.

### **School's strategy**

The school will employ a number of platforms in order to maximize learning opportunities in the distance learning setting. The school will endeavor to combine a number of online and offline activities to support the pupils' learning. These strategies are as follows:

#### *Padlet:*

● Douglas Rochestown ETNS will use Padlet as a landing/link page Support Teachers' online content.

#### *Studyladder:*

● Studyladder is a web based educational programme designed by teachers. The program is curriculum-based and covers Mathematics, Literacy as well as other subjects.

Douglas Rochestown ETNS will use Studyladder as an online platform to direct and assess pupils' learning.

Each child will be given a username and access code for their particular class grouping.

● Parents/guardians will receive an information letter and the Studyladder privacy policy.

Parents/guardians must sign a consent form before the access code is released by the school for their child to use Studyladder (see Appendix 1).

#### *Google Classroom:*

G Suite for Education is a set of education productivity tools from Google including Gmail, Calendar, Docs, Classroom, and more used by tens of millions of students and teachers around the world.

Douglas Rochestown ETNS will only use the Google Classroom function for our pupils. The children will not have email accounts.

Douglas Rochestown ETNS will use Google Classroom as an online platform to direct and assess pupils' learning. We will also use Google Classroom to interact with our pupils and provide feedback on their learning.

Each child will be given a username and access code for their particular class grouping.

Parents/guardians will receive an information letter and the G Suite for Education privacy policy.

Parents/guardians must sign a consent form before the access code is released by the school for their child to use G Suite for Education (specifically Google Classroom) (see Appendix 2).

*Seesaw:*

● Seesaw is a platform for student engagement. Teachers can empower students to create, reflect, share, and collaborate.

● Douglas Rochestown ETNS will use Seesaw as an online platform to direct and assess pupils' learning. We will also use Seesaw to interact with our pupils and provide feedback on their learning.

● Each child will be given a username and access code for their particular class grouping.

- Parents/guardians will receive an information letter and the Seesaw privacy policy.
- Parents/guardians must sign a consent form before the access code is released by the school for their child to use Seesaw (see Appendix 3).

# **Distance Learning is a Shared Responsibility:**

All of us are adjusting to a new reality due to the profound changes that have taken place in our lives since the emergence of Covid-19. Due to the school closures, the education of our pupils took a different form. We have learned that these Distance Learning platforms have benefits for our pupils' learning and for communicating with home.

It is also important to note that, while children have a right to their education, teachers have a right to their privacy and their professional life. We all have a shared responsibility to ensure, to the best extent possible, the continuity of our children's learning and the protection of our teachers' privacy. All content and access codes are for our pupils use only and are not to be shared externally.

#### **Responsibility of the School**

Due to the global and connected nature of Internet content, it is not possible to guarantee that access to unsuitable material will never occur via a device. The school cannot accept liability for the material accessed, or any consequences resulting from Internet use. However, the school will take all reasonable precautions to ensure that users access only appropriate material when assigning activities. All of our school's policies still apply during this period of Distance Learning. Special mention must be made of our school's Child Safeguarding, Code of Behaviour, Anti-Bullying and Acceptable Usage Policies (all of our school's policies are available on [www.dretns.ie\)](http://www.rochestownetns.ie/).

#### **Responsibility of the Teacher**

Our teaching staff have made a considerable effort to develop their skills to provide for distance learning. The sites chosen for use can be used to:

- Facilitate the further development of reading and writing skills
- Cultivate understanding of different people and cultures
- Provide opportunities to display pupil creativity
- Practice listening and speaking skills
- Enhance collaboration and critical thinking skills
- Provide a variety of ways in which pupils can demonstrate their learning
- Motivate and engage pupils in new ways
- Create video/audio recordings of lessons for sharing with the class

#### **How will the tools be used?**

With a classroom teacher acting as a guide/moderator, pupils may use these tools for a range tasks, such as (but not limited to):

- Compiling research
- Classroom discussions via Google Classroom
- Multi-media projects
- **Reports**
- Demonstrations
- Assignment completion
- Classroom support

Pupil use of web-based tools is for educational purposes only and at the direction of a teacher and under the supervision of a parent/guardian. All lessons remain the intellectual property of the school and should not be shared without prior consent.

#### **Pupil safety**

The safety of our pupils is always our primary concern, so sites endorsed by Douglas Rochestown Educate Together NS for pupil use have been carefully evaluated. The following protective measures are in place for our use of web-based tools.

- Wherever possible, teachers will choose sites offering publicly available activities
- In cases where this is not possible, only the teacher will be registered with a wholeclass account to be used by all pupils (for example, Studyladder).
- Pupils will never be required to submit personal information.
- Any Pupil accounts will be created under strict protections and guidelines (the only three that we will be using are Studyladder, Google Classroom and Seesaw).
- Pupil activity within the Studyladder, Google Classroom and Seesaw settings will be closely monitored for appropriate use and conduct. **All school conduct rules apply online.**
- Everything we make with the tool(s) is subject to teacher approval and  $/$  or deletion

#### **Responsibility of the Pupil**

● Pupils will not intentionally visit Internet sites that contain obscene, illegal, hateful or otherwise objectionable materials.

● Pupils will report accidental accessing of inappropriate materials immediately to a parent/guardian.

Pupils will use the Internet for educational purposes only during class time. (Our school recommends that all web sites visited by a child during free time be vetted by the parent/guardian and adhere to appropriate age rating guidelines).

When using the messaging function of Google Classrooms, pupils will ensure that any comments are respectful and use appropriate language. Any messages written are

treated in the same way as spoken or written messages in school. Any breaches will be dealt with as part of the school's policies.

Pupils will not copy information into assignments and fail to acknowledge the source (plagiarism and copyright infringement).

● If a pupil is uploading a photograph (e.g. of an activity), please ensure that it does not identify anyone in any way. Please make sure photograph size is kept as small as possible (no bigger than 800x600 pixels)

Pupils will not send or receive any material that is illegal, obscene, defamatory or that is intended to annoy or intimidate another person.

Pupils will never disclose or publicise personal information.

● Pupils will not access Studyladder or Google Classroom or Seesaw using another pupil's account/codes.

Pupils will be aware that any usage, including distributing or receiving information, school-related or personal, may be monitored for unusual activity, security and/or network management reasons.

Pupils will not take photographs of other pupils and staff without their direct permission.

Pupils will not upload photographs of other pupils and staff to the internet.

● Pupils will not post comments about other pupils and staff to the internet

The unauthorized taking of images with a mobile phone/camera, still or moving is in direct breach of the school's policies.

#### **Responsibility of the Parent/Guardian**

The safety of our children on the web is of utmost importance and parents/guardians have an essential role to play in this regard:

● When pupils use the internet for school work as part of Distance Learning, it is the responsibility of the parent/guardian to supervise their work.

Please do not "tag" photographs or any other content which would identify any children or staff in the school.

If you are uploading a photograph, please ensure that it does not identify the child in any way. Please make sure photograph size is kept as small as possible (no bigger than 800x600 pixels)

● Please ensure that online messages and comments to the school are respectful. Any messages written on social media are treated in the same way as written messages to the school.

● Avoid any negative conversations about children, staff or parents on social media accounts.

● Parents/guardians are always encouraged to review the online activities of your child. If at any time you have questions about our projects or our use of these tools, please contact your child's teacher(s). As specific projects are created, teachers will share how they can be viewed at home. The school will inform pupils and parents of key support structures and organisations that deal with illegal material or harmful use of the Internet.

### **Sanctions**

Misuse of the Internet and distance learning platforms may result in disciplinary action, including written warnings, withdrawal of access privileges and, in extreme cases, suspension or expulsion as per the Code of Behaviour. The school also reserves the right to report any illegal activities to the appropriate authorities, including An Garda Siochána.

### **Ratification and Review**

This policy was ratified by the Board of Management on 30<sup>th</sup> March 2020. It was reviewed on 26th January 2022.

Signed:

Maria Mfratt.

Maria McGrath

(Chairperson of Board of Management)

### **Communication:**

The policy has been made available to school personnel via the school website [\(www.dretns.ie\)](http://www.rochestownetns.ie/). A copy of this policy will be made available to the Department of Education and Skills and the patron (Educate Together) if requested.

# **Appendix 1 Consent Form for Pupil Use of Studyladder**

#### Dear Parent/Guardian,

Studyladder is an online educational program which allows students to learn at their own pace.

#### **About Studyladder**

Studyladder is a web based educational program designed by teachers. The program is curriculum based and covers Mathematics, Literacy as well as other subjects. Should you consent, your child will be given a username and password which can be used to access Studyladder.

#### **Safe Internet Usage**

Your child will NOT be able to chat with anyone using Studyladder. However, we still encourage you to supervise your child at all times when using the internet.

#### **Using Studyladder from home**

Simply go to www.studyladder.com and login using your child's school username and password. The free version allows students to access 3 activities per day from home (it is optional for parents to upgrade if they wish to give their child unlimited home access). As a parent you can join Studyladder for free if you wish to monitor your child's progress. If you have any questions please contact your child's teacher or email [support@studyladder.com.](mailto:support@studyladder.com) Pupils who do not have a Studyladder account will have limited interactions with their teacher during the Covid-19 school closure.

I give permission for Douglas Rochestown Educate Together NS to create/maintain a Studyladder account for my child and for Studyladder to collect, use, and disclose information about my child only for the purposes described in the notice below. We will follow the school's policies regarding appropriate behavior and internet use while using Studyladder.

\_\_\_\_\_\_\_\_\_\_\_\_\_\_\_\_\_\_\_\_\_\_\_\_\_\_\_\_\_\_\_\_\_\_\_\_\_\_\_\_\_\_\_\_\_\_\_\_\_\_\_\_\_\_\_\_\_\_\_\_\_\_\_\_\_

\_\_\_\_\_\_\_\_\_\_\_\_\_\_\_\_\_\_\_\_\_\_\_\_\_\_\_\_\_\_\_\_\_\_\_\_\_\_\_\_\_\_\_\_\_\_\_\_\_\_\_\_\_\_\_\_\_\_\_\_\_\_\_\_\_\_

\_\_\_\_\_\_\_\_\_\_\_\_\_\_\_\_\_\_\_\_\_\_\_\_\_\_\_\_\_\_\_\_\_\_\_\_\_\_\_\_\_\_\_\_\_\_\_\_\_\_\_\_\_\_\_\_\_\_\_\_\_\_\_\_\_

\_\_\_\_\_\_\_\_\_\_\_\_\_\_\_\_\_\_\_\_\_\_\_\_\_\_\_\_\_\_\_\_\_\_\_\_\_\_\_\_\_\_\_\_\_\_\_\_\_\_\_\_\_\_\_\_\_\_\_\_\_\_\_\_\_

Thank you, Dr. Alan Sheehan, Principal

Full name of student

Signature of student

Printed name of parent/guardian

Signature of parent/guardian

Date

# **Studyladder Privacy Policy**

At Studyladder we recognize the need to protect information collected from the Studyladder websites. We are committed to keeping safe and secure any personal and identifiable information obtained about users and to provide a safe learning environment for children.

# Highlights of our policy

- We do not collect any personal information directly from children and we do not communicate directly with children.
- We only collect minimal personal information from Parents/Teachers.
- We do not sell or pass on information to any third party.
- We collect information for the purposes of providing access to the website.
- We give registered users complete control and management of their personal information, including the right to erasure.
- [We accommodate the General Data Protection Regulation \(GDPR\)](https://www.studyladder.com/about/privacy#gdpr)

This policy explains how we collect and use information that is provided to us via our websites. Please read this policy carefully. Contact us if you have any questions at: [privacy@studyladder.com.](mailto:privacy@studyladder.com)

# What personal information does Studyladder collect?

We collect personal information about two groups.

Teachers/Parents (teachers, school administrators, tutors, parents and legal guardians) and Children. We collect personal information from these two groups differently.

Personal information from Teachers/Parents is collected when an account is created on our website. This information may include: email addresses, names, country and state, phone numbers, first name, surname, school name and address.

Studyladder does not collect personal information directly from children. Children are not able to register directly themselves. We do not collect children's email addresses and do not communicate directly with them.

The personal information we collect about children may include: first name, surname, grade and school name (school-based users only).

Information about children comes from Teachers or Parents. Once registered Teachers or Parents may provide information about the child via their account.

# How does Studyladder collect and process information?

- Directly from Registering (Teachers/Parents) and Registered Users via our website.
- When emails are sent to us.
- For Children, a home-based Registered User (usually a parent or guardian) creates an account then creates and links a child account to their account OR
- For Children, a school-based Registered User creates an account then creates and links a student account to their account.
- IP Address, browser type and device type as sent from your device when accessing the Studyladder website.
- Anonymous metrics, used to improve the website, collected by Google Analytics when accessing the Studyladder website.

Children are not able to create an account themselves and no personal information about themselves is collected from them.

# How does Studyladder use your information?

The information collected may be used for the following purposes:

- To send confirmation of successful registration by email.
- To personalize usernames and provide access to restricted areas of the websites.
- To communicate with Registered Users.
- To enable Registered Users to manage accounts, including managing their own personal information and children/student accounts.
- For school administration purposes.
- To create personalized features such as reports and rewards.

# How we get consent

Consent may be withdrawn at any time by contacting [privacy@studyladder.com](mailto:privacy@studyladder.com)

Consent for personal information is provided by Registered Users upon registration.

Consent is provided for children (home student accounts) by home Registered Users (parents and legal guardians) entering their child's

information during the registration process or later via their administration portal.

Consent is provided for children (school student accounts) by school Registered Users (teachers or school administrators ) entering their student's information via their administration portal.

# Results data and how it is used

Results data is used to inform Teachers/Parents about a student's performance and to tailor educational programs for students. Results data is also used to better inform us about ways to improve our resources.

Studyladder does not share with any third party information about a student's or school's results or progress.

# What Studyladder does not do with your information

We believe that it is essential that all information is kept confidential. We will not disclose information to third parties at any time unless required by law or with parental consent.

We will not:

- give, rent or lease any personal or identifying personal information that you have provided us to any individual, organization or company.
- disclose student information to third parties for behavioural advertising.
- share information about a student's results with any third party.
- share information about a school's results with any third party.

build personal profiles of the student other than for supporting educational purposes.

# For how long is your information held?

Information is kept to provide access to the site and to support educational purposes. Information is kept until the registered users account is deleted or deletion is requested by the Registered User.

For any Registered User that deletes their account, any children accounts that they listed will also be deleted after a 90 day grace period. Children can keep their account by linking to another Registered User (parent) during the grade period.

# How do registered users manage or delete their information?

Registered Users can access, update, review, or amend theirs or their children's/student's personal information.

Registered Users can permanently delete their personal information (the right to erasure).

Home Registered Users can request that their children's personal information be amended by contacting privacy@studyladder.com.

Teachers can request that their student's personal information be amended by contacting privacy@studyladder.com.

Home Registered Users can have their children's personal information permanently deleted by contacting privacy@studyladder.com (the right to erasure).

Teachers can have their student's accounts deleted by contacting privacy@studyladder.com (the right to erasure). Linked student accounts are given a grace period of 90 days to link to an active parent account for supervision before deletion.

When a parent's account is deleted their children's personal information and account is also deleted.

When a teacher's account is deleted their student's personal information and account is also deleted after 90 days if the student account is not linked to a parent account.

# Security of personal information

Studyladder is committed to implementing technical and organizational strategies to take every reasonable step to protect and keep safe from unauthorized access personal information held by us.

Studyladder staff and contractors with access to personal information (Authorized Studyladder Staff) are required to comply with this privacy policy and their obligation of confidentiality.

No third party has access or is given access to any User's personal information.

# Data storage and security

The Studyladder website and its data is hosted and stored on servers leased from Amazon Web Services in their US/California data centre.

Amazon Web Services are one of the largest hosting companies in the world and are certified compliant with a wide range of security and data protection standards. More details here:<http://aws.amazon.com/compliance/>

Studyladder backups and all student result data is encrypted before storage using certified industry standards.

Access to the Studyladder systems for software maintenance is only available via secure and encrypted channels. Access is only available to Authorized Studyladder Staff.

# Use of cookies on our websites.

Studyladder uses cookies only for the purposes of managing users' membership and enabling services provided by Studyladder website.

# How will Studyladder notify changes to this policy?

Studyladder's Privacy Policy may be amended at any time, including changes, additions and deletions to comply with applicable laws, to reflect changes in our processes or for any other reason. Any Significant changes will be communicated to registered users. Users are also encouraged to check this Privacy Policy periodically to keep abreast of any changes.

# How to contact Studyladder?

All requests for further information, concerns or questions regarding this privacy policy should be directed to Studyladder's Data Security Officer at [privacy@studyladder.com.](mailto:privacy@studyladder.com)

# How we accommodate the General Data Protection Regulation (GDPR)

Studyladder has reviewed the GDPR and our security and privacy policy meets this regulation.

A review of our full Privacy Policy above will demonstrate this and to add further:

### **Lawful basis and transparency**

We collect very minimal information from parents and teachers. The information relating to children comes from the respective parent and/or teacher and does not extend beyond their name and grade level. We do not need their full name at all and in fact many schools now use a nickname or code

Studyladder employs a small team of multi skilled professionals. Access to data is allowed as required with strong directives in our internal policy relating to privacy.

### **Data security**

Data projection, privacy and security are our highest priorities and are taken into account at all stages of development of our site and programs

Studyladder has an internal security, privacy and data protection policy in place for all staff

### **Accountability and governance**

Data protection, privacy and confidentiality are important to Studyladder. Because of this importance our Director has direct involvement in data security and privacy (Studyladder has a dedicated Data Security Officer that oversees all of Studyladder's security and compliance. For more information email [privacy@studyladder.com\)](mailto:privacy@studyladder.com).

Studyladder is hosted on Amazon Web Services. Amazon Web Services are one of the largest hosting companies in the world and are certified compliant with a wide range of security and data protection standards. More details here: [http://aws.amazon.com/compliance/.](http://aws.amazon.com/compliance/) Studyladder backups and all student result data is encrypted before storage. We use the AES-256 encryption scheme, which is an industry standard, certified, encryption scheme.

### **Privacy rights**

● We do not sell or pass on information to any third party.

All of the information Studyladder holds on any user is available for them to see via their account at Studyladder. Parents can create free parent accounts to view all of their child's data

Most data can be changed by the teacher or parent. For anything that can not be altered by the user, an email can be sent to

[privacy@studyladder.com](mailto:privacy@studyladder.com) and we will investigate and change as required Studyladder has a deletion process in place. This will result in a complete deletion of all data

# **Appendix 2 Consent Form for Pupil Use of G Suite for Education (Google Classroom)**

To parents and guardians,

At Douglas Rochestown Educate Together NS, we use G Suite for Education, and we are seeking your permission to provide and manage a G Suite for Education account for your child. G Suite for Education is a set of education productivity tools from Google including Gmail, Calendar, Docs, Classroom, and more used by tens of millions of students and teachers around the world. At Douglas Rochestown Educate Together NS, students will use their G Suite accounts to complete assignments, communicate with their teachers, and learn 21st century digital citizenship skills.

The notice below provides answers to common questions about what Google can and can't do with your child's personal information, including:

- What personal information does Google collect?
- How does Google use this information?
- Will Google disclose my child's personal information?
- Does Google use student personal information for users in K-12 schools to target advertising?
- Can my child share information with others using the G Suite for Education account?

Please read it carefully, let us know of any questions, and then sign below to indicate that you've read the notice and give your consent. If you don't provide your consent, we will not create a G Suite for Education account for your child. Pupils who do not have a G Suite for Education account will have limited interactions with their teacher during the Covid-19 school closure.

I give permission for Douglas Rochestown Educate Together NS to create/maintain a G Suite for Education account for my child and for Google to collect, use, and disclose information about my child only for the purposes described in the notice below. We will follow the school's policies regarding appropriate behavior and internet use while using Studyladder.

\_\_\_\_\_\_\_\_\_\_\_\_\_\_\_\_\_\_\_\_\_\_\_\_\_\_\_\_\_\_\_\_\_\_\_\_\_\_\_\_\_\_\_\_\_\_\_\_\_\_\_\_\_\_\_\_\_\_\_\_\_\_\_\_\_

\_\_\_\_\_\_\_\_\_\_\_\_\_\_\_\_\_\_\_\_\_\_\_\_\_\_\_\_\_\_\_\_\_\_\_\_\_\_\_\_\_\_\_\_\_\_\_\_\_\_\_\_\_\_\_\_\_\_\_\_\_\_\_\_\_\_

\_\_\_\_\_\_\_\_\_\_\_\_\_\_\_\_\_\_\_\_\_\_\_\_\_\_\_\_\_\_\_\_\_\_\_\_\_\_\_\_\_\_\_\_\_\_\_\_\_\_\_\_\_\_\_\_\_\_\_\_\_\_\_\_\_

\_\_\_\_\_\_\_\_\_\_\_\_\_\_\_\_\_\_\_\_\_\_\_\_\_\_\_\_\_\_\_\_\_\_\_\_\_\_\_\_\_\_\_\_\_\_\_\_\_\_\_\_\_\_\_\_\_\_\_\_\_\_\_\_\_

Thank you, Dr. Alan Sheehan, Principal

Full name of student

Signature of student

Printed name of parent/guardian

Signature of parent/guardian

Date \_\_\_\_\_\_\_\_\_\_\_\_\_\_\_\_\_\_\_\_\_\_\_\_\_\_\_\_\_\_\_ G Suite for Education Notice to Parents and Guardians

This notice describes the personal information we provide to Google for these accounts and how Google collects, uses, and discloses personal information from students in connection with these accounts.

Using their G Suite for Education accounts, students may access and use the following "Core Services" offered by Google (described at [https://gsuite.google.com/terms/user\\_features.html\)](https://gsuite.google.com/terms/user_features.html):

- Gmail
- Google+
- Calendar
- Chrome Sync
- Classroom
- Cloud Search
- Contacts
- Docs, Sheets, Slides, Forms
- Drive
- Groups
- Hangouts, Hangouts Chat, Hangouts Meet, Google Talk
- Jamboard
- Keep
- Sites
- Vault

Google provides information about the information it collects, as well as how it uses and discloses the information it collects from G Suite for Education accounts in its G Suite for Education Privacy Notice. You can read that notice online

at [https://gsuite.google.com/terms/education\\_privacy.html](https://gsuite.google.com/terms/education_privacy.html) You should review this information in its entirety, but below are answers to some common questions:

### What personal information does Google collect?

When creating a student account, Douglas Rochestown Educate Together NS may provide Google with certain personal information about the student, including, for example, a name, email address, and password. Google may also collect personal information directly from students, such as telephone number for account recovery or a profile photo added to the G Suite for Education account.

When a student uses Google services, Google also collects information based on the use of those services. This includes:

device information, such as the hardware model, operating system version, unique device identifiers, and mobile network information including phone number;

- log information, including details of how a user used Google services, device event information, and the user's Internet protocol (IP) address;
- location information, as determined by various technologies including IP address, GPS, and other sensors;
- unique application numbers, such as application version number; and

● cookies or similar technologies which are used to collect and store information about a browser or device, such as preferred language and other settings.

### How does Google use this information?

In G Suite for Education Core Services, Google uses student personal information to provide, maintain, and protect the services. Google does not serve ads in the Core Services or use personal information collected in the Core Services for advertising purposes.

### Does Google use student personal information for users in K-12 schools to target advertising?

No. For G Suite for Education users in primary and secondary (K-12) schools, Google does not use any user personal information (or any information associated with an G Suite for Education Account) to target ads, whether in Core Services or in other Additional Services accessed while using an G Suite for Education account.

### Can my child share information with others using the G Suite for Education account?

Your child will be able to share information with teachers, e.g. assignments.

### Will Google disclose my child's personal information?

Google will not share personal information with companies, organizations and individuals outside of Google unless one of the following circumstances applies:

● With parental or guardian consent. Google will share personal information with companies, organizations or individuals outside of Google when it has parents' consent (for users below the age of consent), which may be obtained through G Suite for Education schools.

With Douglas Rochestown Educate Together NS, G Suite for Education accounts, because they are school-managed accounts, give administrators access to information stored in them.

For external processing. Google may provide personal information to affiliates or other trusted businesses or persons to process it for Google, based on Google's instructions and in compliance with the G Suite for Education privacy notice and any other appropriate confidentiality and security measures.

For legal reasons. Google will share personal information with companies, organizations or individuals outside of Google if it has a good-faith belief that access, use, preservation or disclosure of the information is reasonably necessary to:

• meet any applicable law, regulation, legal process or enforceable governmental request.

● enforce applicable Terms of Service, including investigation of potential violations.

detect, prevent, or otherwise address fraud, security or technical issues.

● protect against harm to the rights, property or safety of Google, Google users or the public as required or permitted by law.

Google also shares non-personal information -- such as trends about the use of its services -- publicly and with its partners.

### What choices do I have as a parent or guardian?

First, you can consent to the collection and use of your child's information by Google. If you don't provide your consent, we will not create a G Suite for Education account for your child, and Google will not collect or use your child's information as described in this notice.

If you consent to your child's use of G Suite for Education, you can access or request deletion of your child's G Suite for Education account by contacting Dr. Alan Sheehan at info@Douglas Rochestownetns.ie. If you wish to stop any further collection or use of your child's information, you can request that we use the service controls available to limit your child's access to features or services, or delete your child's account entirely. You and your child can also visit [https://myaccount.google.com](https://myaccount.google.com/) while signed in to the G Suite for Education account to view and manage the personal information and settings of the account.

### What if I have more questions or would like to read further?

If you have questions about our use of Google's G Suite for Education accounts or the choices available to you, please contact Dr. Alan Sheehan. If you want to learn more about how Google collects, uses, and discloses personal information to provide services to us, please review the G [Suite for Education Privacy Center](https://www.google.com/edu/trust/) (at https://www.google.com/edu/trust/), the G [Suite for Education Privacy Notice](https://gsuite.google.com/terms/education_privacy.html) (at https://gsuite.google.com/terms/education\_privacy.html), and the [Google Privacy](https://www.google.com/intl/en/policies/privacy/)  [Policy](https://www.google.com/intl/en/policies/privacy/) (at https://www.google.com/intl/en/policies/privacy/).

The Core G Suite for Education services are provided to us under [Google's Apps for](https://www.google.com/apps/intl/en/terms/education_terms.html)  [Education agreement](https://www.google.com/apps/intl/en/terms/education_terms.html) (at

https://www.google.com/apps/intl/en/terms/education\_terms.html)

# **Appendix 3 Consent Form for Pupil Use of Seesaw**

Dear Parent/Guardian

I am delighted to share with you that our Junior Infant classes will be using Seesaw [\(http://seesaw.me\)](http://seesaw.me/), a secure online journal where students can document and reflect on what they are learning in class. Your child will be able to add the things we work on (including photos, videos, worksheets, drawings and voice recordings) to their Seesaw journal and we can share them privately with you and other family members to view and comment on.

In order for your child to use Seesaw, the app needs your child's name in order to be able to associate work like their photos, videos or voice recordings with their account. Seesaw only uses this information to provide the service and doesn't advertise in Seesaw, create profiles of students, or share or sell your child's personal information or journal content. You can read more about their strong privacy promises here: [https://web.seesaw.me/privacy.](https://web.seesaw.me/privacy)

Under an EU law called the General Data Protection Regulation (GDPR), in order for your child to use Seesaw, the school must get your consent. For more information on GDPR, please visi[t](https://ec.europa.eu/info/law/law-topic/data-protection/reform/rights-citizens) [https://ec.europa.eu/info/law/law-topic/data](https://ec.europa.eu/info/law/law-topic/data-protection/reform/rights-citizens)[protection/reform/rights-citizens.](https://ec.europa.eu/info/law/law-topic/data-protection/reform/rights-citizens)

I hope that your child will enjoy using Seesaw to document and share their learning this year. Please sign below and return this permission slip so that your child can use Seesaw.

————————————————————————————————————

**Please sign below and return the form.**

I give consent for my child, listed below, to use Seesaw for class activities.

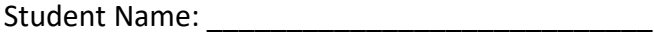

Parent Printed Name:

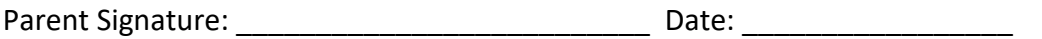